## Dell FluidFS NAS Solutions Handbuch zum Einstieg

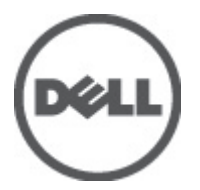

Vorschriftenmodell: E02T and C11M Series Vorschriftentyp: E02T001 and C11M001

## Anmerkungen, Vorsichtshinweise und Warnungen

Ø

ANMERKUNG: Eine ANMERKUNG liefert wichtige Informationen, mit denen Sie den Computer besser einsetzen können.

VORSICHT: Ein VORSICHTSHINWEIS macht darauf aufmerksam, dass bei Nichtbefolgung von Anweisungen eine Beschädigung der Hardware oder ein Verlust von Daten droht, und zeigt auf, wie derartige Probleme vermieden werden können.

WARNUNG: Durch eine WARNUNG werden Sie auf Gefahrenquellen hingewiesen, die materielle Schäden, Verletzungen oder sogar den Tod von Personen zur Folge haben können.

#### Irrtümer und technische Änderungen vorbehalten.

#### **©** 2012 Dell Inc. Alle Rechte vorbehalten.

Die Vervielfältigung oder Wiedergabe dieser Unterlagen in jeglicher Weise ohne vorherige schriftliche Genehmigung von Dell Inc. ist strengstens untersagt.

In diesem Text verwendete Marken: Dell™, das Dell Logo, Dell Precision™ , OptiPlex,™ Latitude™, PowerEdge™, PowerVault™, PowerConnect™, OpenManage™, EqualLogic™, Compellent™, KACE™, FlexAddress™, Force10™ und Vostro™ sind Marken von Dell Inc. Intel,® Pentium,® Xeon,® Core® und Celeron® sind eingetragene Marken der Intel Corporation in den USA und anderen Ländern. AMD® ist eine eingetragene Marke und AMD Opteron™, AMD Phenom™ und AMD Sempron™ sind Marken von Advanced Micro Devices, Inc. Microsoft,® Windows,® Windows Server®, Internet Explorer,® MS-DOS® und Windows Vista® und Active Directory® sind Marken oder eingetragene Marken der Microsoft Corporation in den USA und/oder anderen Ländern. Red Hat ®und Red Hat® Enterprise Linux® sind eingetragene Marken von Red Hat, Inc. in den USA und/oder anderen Ländern. Novell® ist eine eingetragene Marke und SUSE® ist eine Marke von Novell Inc. in den USA und anderen Ländern. Oracle ist eine eingetragene Marke von Oracle® Corporation und/oder ihren Tochterunternehmen. Citrix,® Xen,® XenServer® und XenMotion® sind eingetragene Marken oder Marken von Citrix Systems, Inc. in den USA und/oder anderen Ländern. VMware,® Virtual SMP®, vMotion,® vCenter® und vSphere® sind eingetragene Marken oder Marken von VMWare, Inc. in den USA oder anderen Ländern. IBM® ist eine eingetragene Marke von International Business Machines Corporation.

Andere in diesem Dokument möglicherweise verwendete Marken und Handelsnamen beziehen sich auf die entsprechenden Eigentümer oder deren Produkte. Dell Inc. erhebt keinen Anspruch auf Marken und Handelsbezeichnungen mit Ausnahme der eigenen.

 $2012 - 04$ 

Rev. A01

# Installation und Konfiguration

WARNUNG: Lesen Sie vor der Ausführung der folgenden Schritte die Sicherheitshinweise für das System.

### Auspacken eines Racksystems

Nehmen Sie das System aus der Verpackung und identifizieren Sie die einzelnen Komponenten.

Lesen Sie vor der Montage der Schienen und der Installation des Systems zunächst die Sicherheitshinweise sowie die Rack-Montageanweisungen, die im Lieferumfang des Systems enthalten sind.

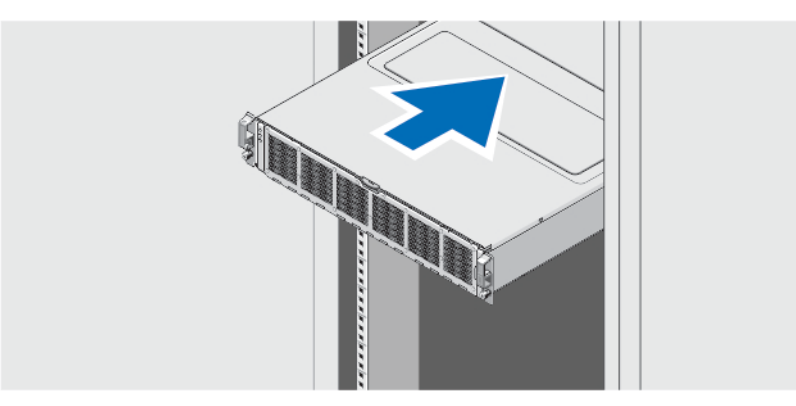

Abbildung 1. Installation des Systems in einem Rack

### Anschließen der/des Netzstromkabel(s)

Abbildung 2. Anschließen der/des Netzstromkabel(s)

Verbinden Sie das bzw. die Stromversorgungskabel mit dem System.

### Befestigen des/der Netzstromkabel(s)

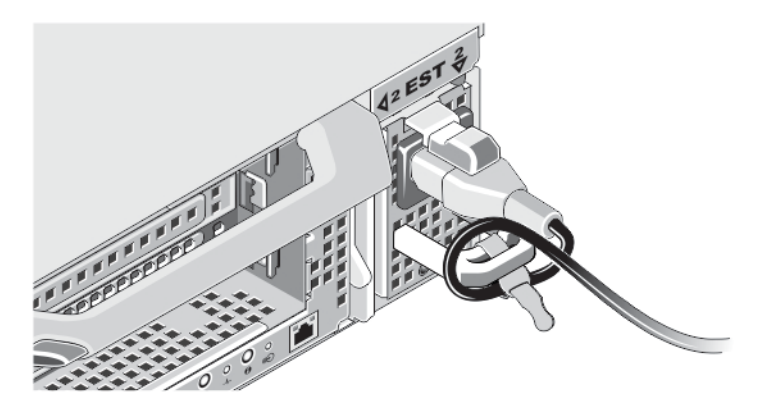

### Abbildung 3. Befestigen des/der Netzstromkabel(s)

Biegen Sie das/die Netzstromkabel des Systems wie abgebildet und befestigen Sie diese(s) am Kabelband. Verbinden Sie das andere Ende des Kabels jeweils mit einer geerdeten Steckdose oder mit einer separaten Spannungsquelle, etwa einer unterbrechungsfreien Stromversorgung (USV) oder einem Stromverteiler (PDU).

ANMERKUNG: Um maximale Redundanz zu erzielen, verbinden Sie jedes der zwei Stromkabel mit unabhängigen Stromquellen.

### Einschalten des Systems

Das System schaltet sich automatisch ein, wenn Sie das Netzteil mit der Stromquelle verbinden.

### Anbringen der optionalen Frontblende

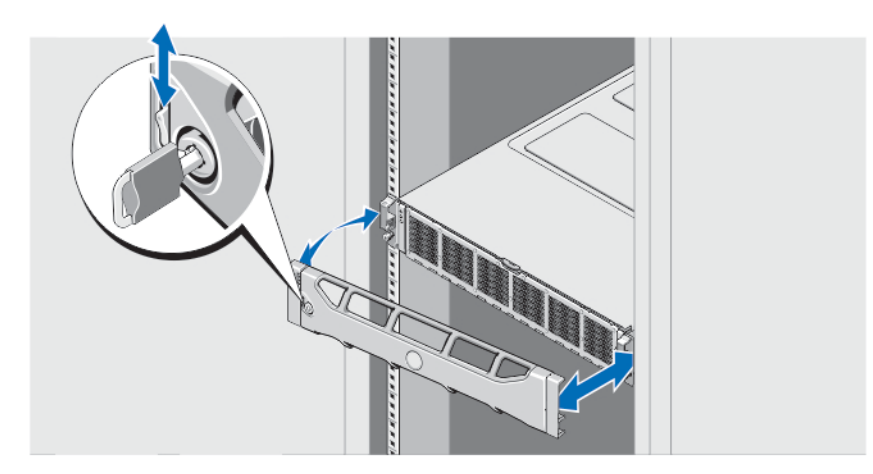

Abbildung 4. Installieren der Frontblende

Installieren Sie die Blende (optional).

U

### Dell Software-Lizenzvereinbarung

Lesen Sie vor der Verwendung des Systems die Dell Software-Lizenzvereinbarung, die Sie mit Ihrem System erhalten haben. Sie müssen jede CD oder DVD und jeden Diskettensatz von installierter Dell Software als Sicherungskopien der Software betrachten, die auf der Festplatte Ihres Systems installiert ist. Wenn Sie die Vertragsbedingungen nicht akzeptieren, rufen Sie bitte die Kundenbetreuung an. Kunden in den USA können uns unter der Rufnummer 800-WWW-DELL (800-999-3355) anrufen. Kunden außerhalb der USA besuchen die Website support.dell.com und wählen oben auf der Seite ihr Land oder ihre Region aus.

### Weitere nützliche Informationen

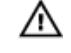

WARNUNG: Beachten Sie die Sicherheits- und Betriebsbestimmungen, die mit dem Computer geliefert wurden. Garantieinformationen wurden möglicherweise als separates Dokument beigelegt.

- Im Benutzerhandbuch erhalten Sie Informationen über Systemfunktionen, zur Fehlerbehebung am System und zur Installation oder zum Austausch von Systemkomponenten. Dieses Dokument ist online verfügbar unter support.dell.com/manuals.
- In der zusammen mit der Rack-Lösung gelieferten Rack-Dokumentation ist beschrieben, wie das System in einem Rack installiert wird.
- Alle im Lieferumfang des Systems enthaltenen Medien mit Dokumentationen und Hilfsmitteln zur Konfiguration und Verwaltung des Systems, insbesondere in Bezug auf Betriebssystem, Systemverwaltungssoftware, System-Updates und mit dem System erworbene Komponenten.

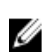

ANMERKUNG: Wenn auf der Website support.dell.com/manuals aktualisierte Dokumente vorliegen, lesen Sie diese immer zuerst, denn frühere Informationen werden damit gegebenenfalls ungültig.

### Wie Sie technische Unterstützung erhalten

Falls Sie einen Vorgang in diesem Handbuch nicht nachvollziehen können oder das System sich nicht wie erwartet verhält, ziehen Sie das Benutzerhandbuch zu Rate. Dell bietet umfangreiche Hardware-Schulungen und Zertifizierungen an. Nähere Informationen erhalten Sie unter dell.com/training. Dieser Service wird unter Umständen nicht an allen Standorten verfügbar sein.

## NOM-Informationen

Die folgenden Informationen beziehen sich auf die in diesem Dokument beschriebenen Geräte und entsprechen der mexikanischen Norm NOM:

Importeur: Dell Inc. de México, S.A. de C.V.

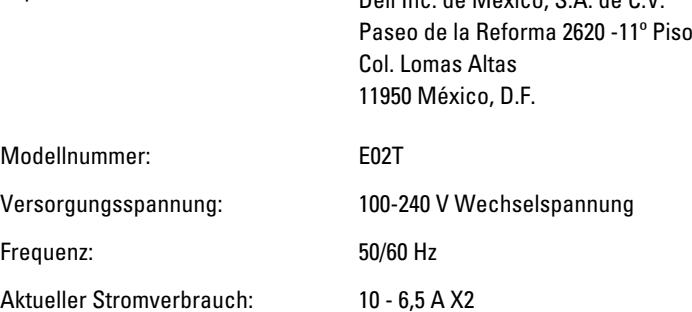

**ANMERKUNG:**  $(X#), # = max$ . Anzahl von Netzteilen pro System

### Technische Daten

U ANMERKUNG: Die folgenden Angaben enthalten nur die technischen Daten, die laut Gesetz im Lieferumfang Ihres Computers enthalten sein müssen. Eine vollständige und aktuelle Übersicht der technischen Daten finden Sie unter support.dell.com.

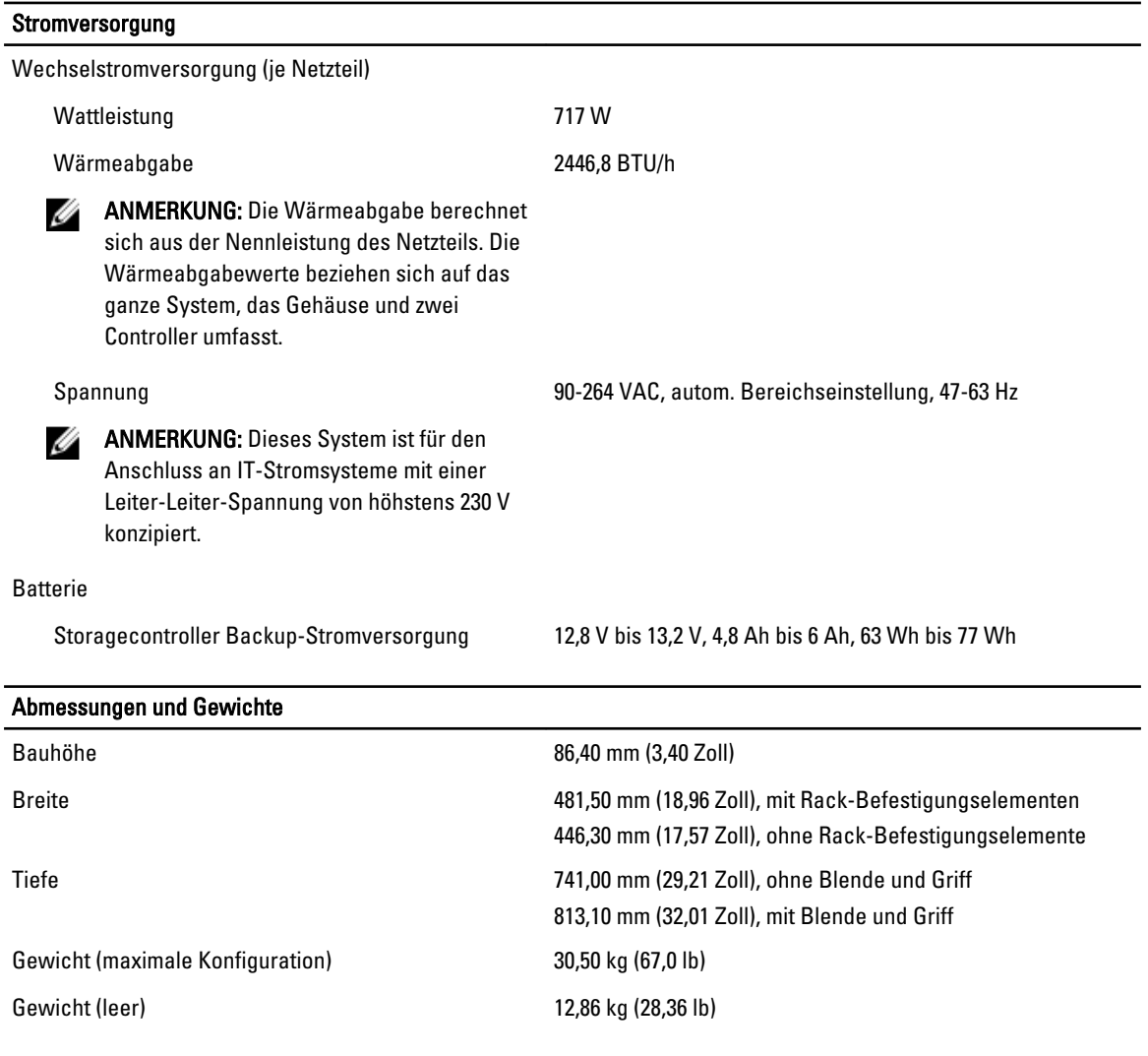

### Umgebungsbedingungen

ANMERKUNG: Weitere Informationen zu Umgebungsbedingungen bei verschiedenen Systemkonfigurationen finden Sie unter dell.com/environmental\_datasheets.

#### Temperatur:

Während des Betriebs Konstanter Betrieb: 5 °C bis 40 °C (41 °F bis 104 °F) mit einem maximalen Temperaturanstieg von 20 °C pro Stunde

#### Umgebungsbedingungen

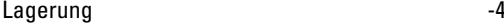

#### Relative Luftfeuchtigkeit

#### Zulässige Erschütterung

#### Zulässige Stoßeinwirkung

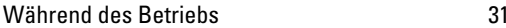

#### Höhe über NN:

Während des Betriebs –16 m bis 3048 m (–50 ft bis 10.000 ft)

Ø

ANMERKUNG: Bei Höhen über 900 Meter (2950 ft) verringert sich die maximale Betriebstemperatur um 1 °C/ 300 m (1 ºF/550 ft).

Lagerung –15,2 m bis 10 668 m (–50 ft to 35 000 ft)

Luftverschmutzungsklasse

Klasse G1 gemäß ISA-S71.04-1985

Temperaturgradienten von 20 °C pro Stunde

Während des Betriebs 20 % bis 80 % (nicht-kondensierend) mit einem max. Anstieg der Luftfeuchtigkeit von 10 % pro Stunde bei einer maximalen Feuchttemperatur von 29 °C (89,2 °F)

Lagerung 5 % bis 95 % mit einem max. Anstieg der Luftfeuchtigkeit von 10 % pro Stunde bei einer maximalen Feuchttemperatur von 38 °C (100,4 °F)

Während des Betriebs **1.26 Crms** (Effektivbeschleunigung) (5 Hz bis 350 Hz bei  $0,0002 \text{ G}^2/\text{H}$ 

Lagerung 1.88 G<sub>rms</sub> mit dem folgenden PSD-Profil (alle 6 Seiten, jede Seite 15 Minuten lang, getestet)

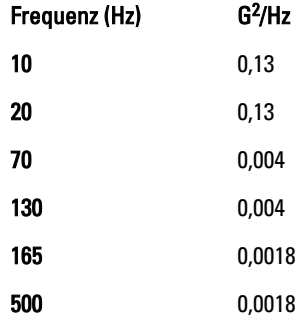

in Betriebsrichtung (Maximum)

Lagerung Rechteckwellenstoß von 27 G, bei einer Geschwindigkeitsänderung von 235 Zoll/s (596,90 cm/s) (alle sechs Seiten getestet)